## **Eink**

## **Quick start guide of MeeNote EVK for 7.8˝ EPD**

## **EVK Operating SOP**

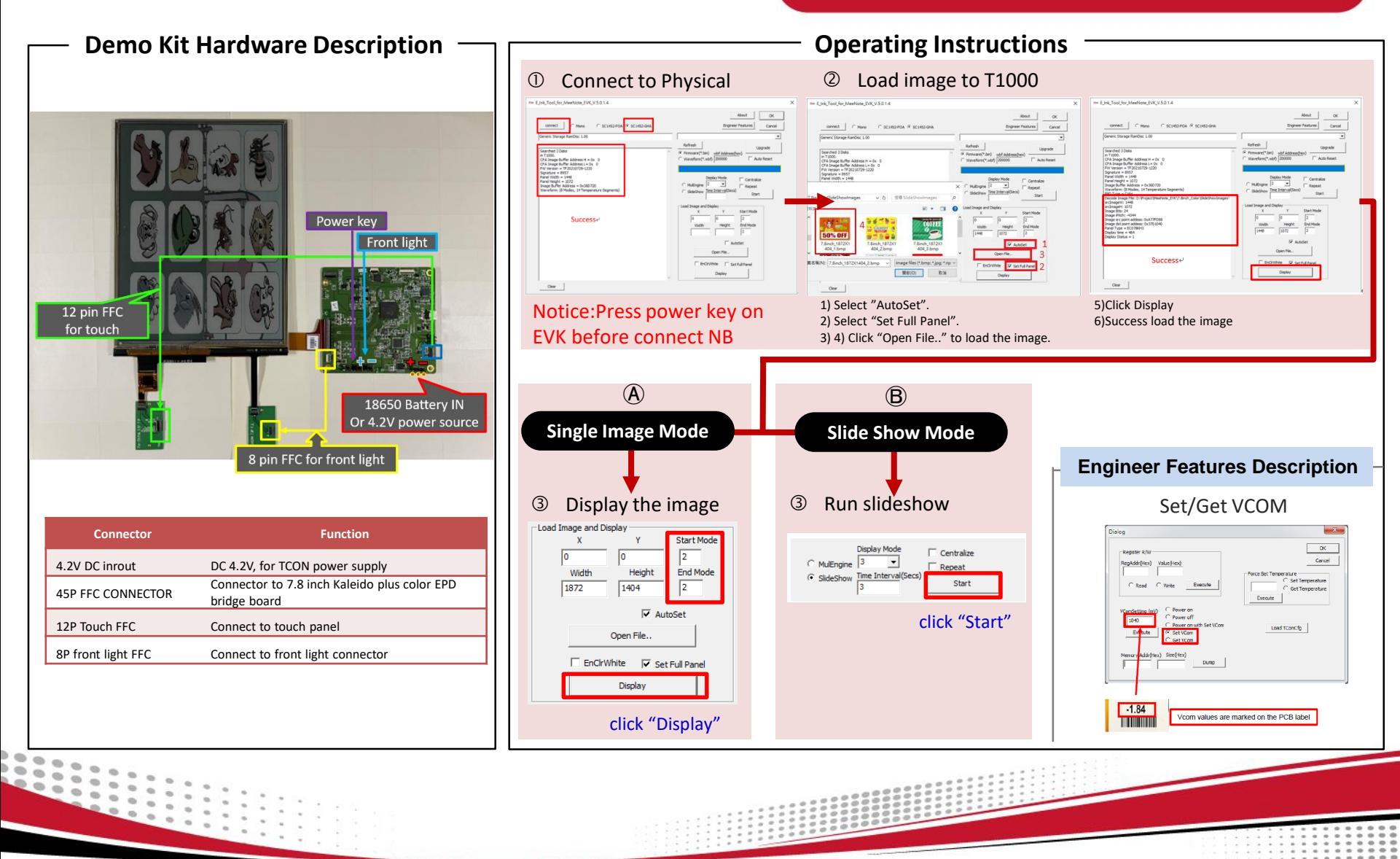